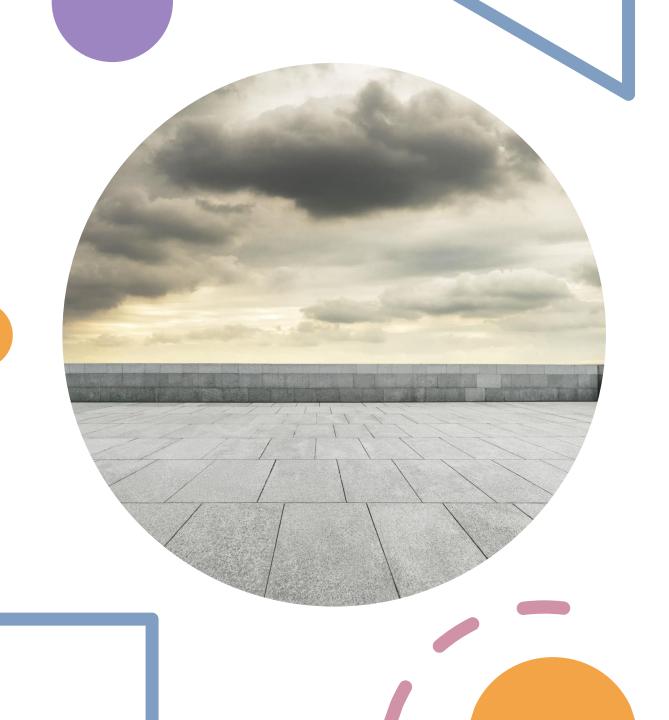

# AWS Cloud Practitioner Week-4

**Training Course** 

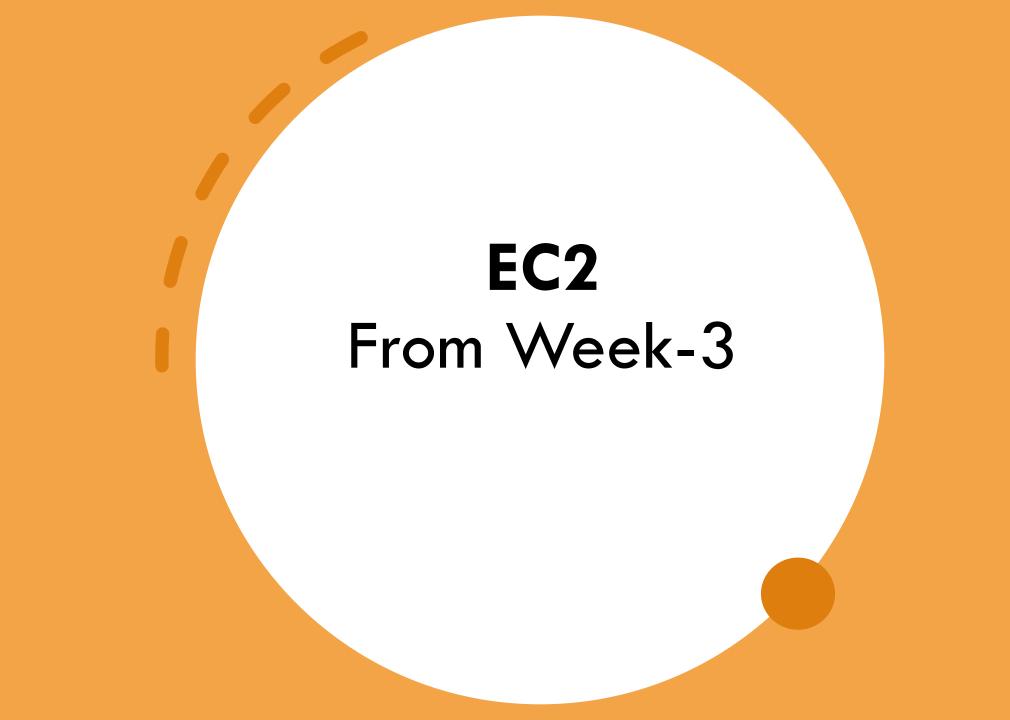

### EC2 Instance Type Change

- Instance type can be changed only instances that has EBS volume attached.
- Cannot change instance type for **Instance Store** backed EC2
- Steps:
  - Actions => Instance State => Stop
  - Actions => Instance Settings => Change Instance Type
  - Actions => Instance State => Start

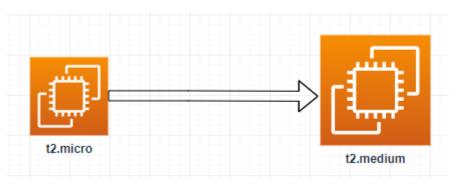

#### AMI – Amazon Machine Image - Lab

- Launch an EC2 instance and customize it.
- Stop the instance
- Create an AMI form the stopped instance
- Launch an instance from the customized AMI.

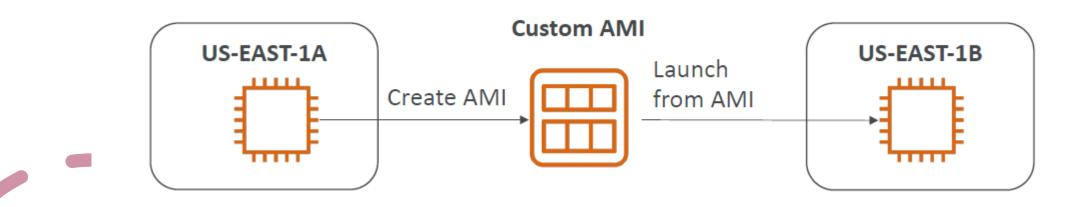

#### AMI – Amazon Machine Image

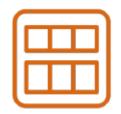

AMI = Amazon Machine Image

Faster boot because all software are pre-packaged AMI Customization:

- You can install your own software
- Build for specific **Region**
- Can be copied across **Regions**
- Launch EC2 instance:
  - Public AMI which is the AWS Managed AMI
  - •Your own AMI Customized by you
  - AWS Marketplace AMI: 3<sup>rd</sup> party vendor AMI to purchase.

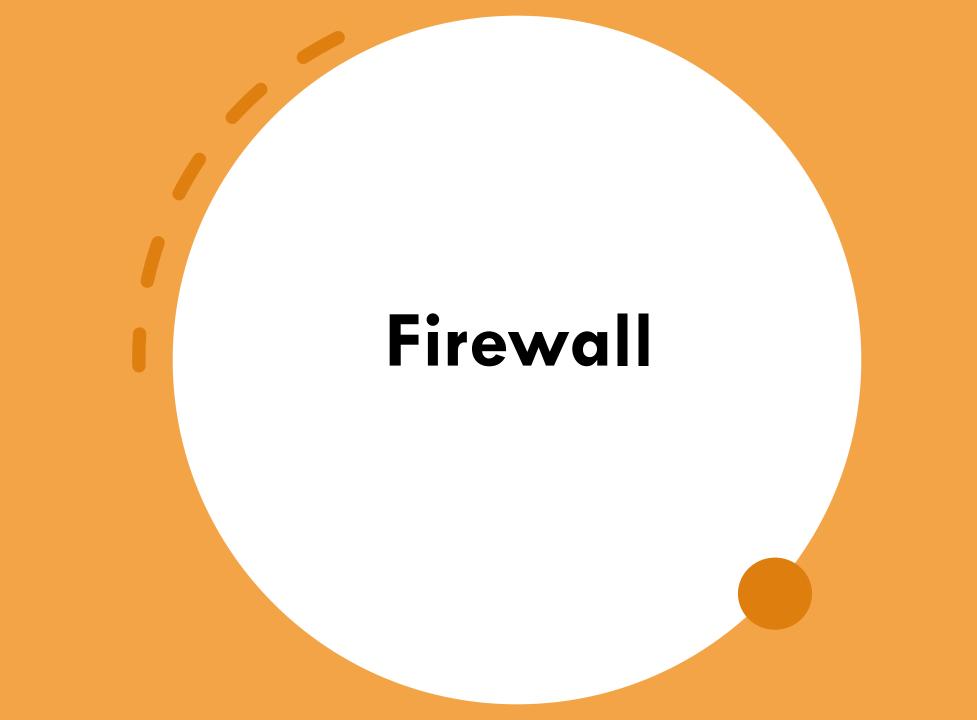

#### What is Firewall?

Generally a firewall is network security device that monitor incoming and outgoing network traffic and permits or block data packets based on the rule set.

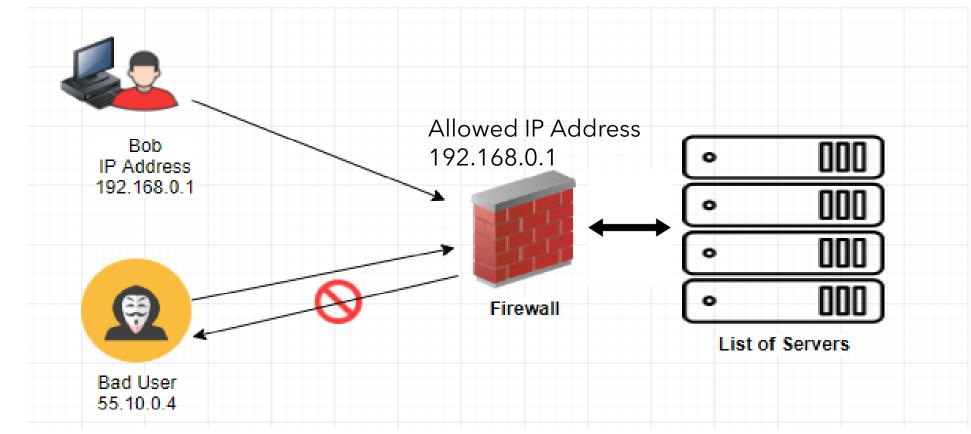

### Network Firewall for EC2

Large picture of security, protecting your EC2 Instance.

- •Layer-1: **VPC Route Tables**, control the Gateway. You can change the routes to protect access from internet.
- •Layer-2: **NACL** is subnet level firewall, can allow/deny for inbound/outbound.
- •Layer-3: **Security Group**: virtual firewall EC2 instance level.
- •Layer-4: **OS level firewall**, Microsoft firewall, Norton Security installed within the Operating Systems.

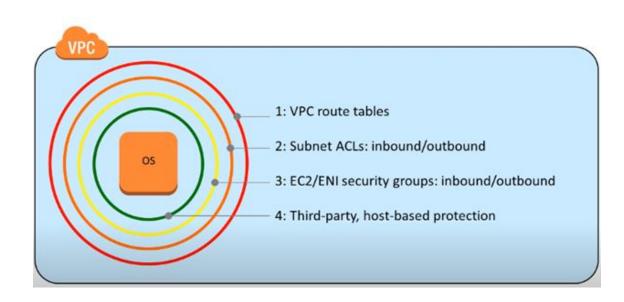

### AWS Storages

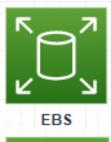

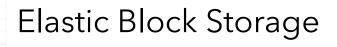

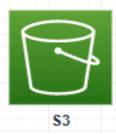

Simple Storage Service

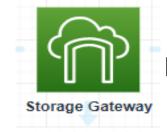

Hybrid Storage

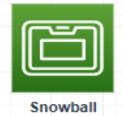

To transfer data to AWS

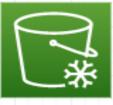

Data archiving and backup

\$3 Glacier

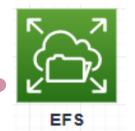

Elastic File Service (Linux) Network Attached Storage

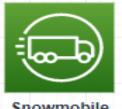

To migrate large amount of Data

Snowmobile

to AWS.

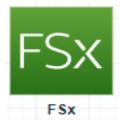

Windows File Server

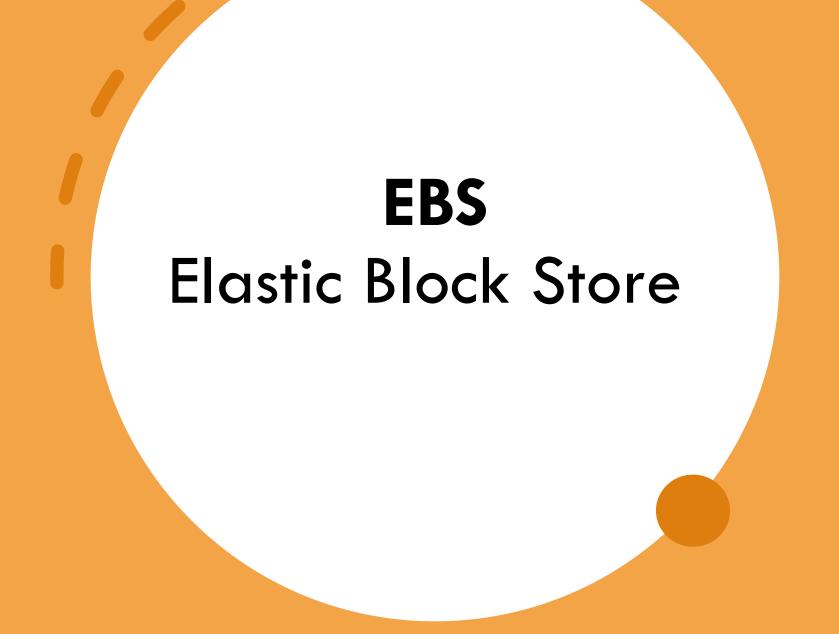

### Elastic Block Store (EBS) Volume

- EBS: (Elastic Block Store)
- Block Level Storage attach to EC2
- A network drive you can attach to your instance.
- Data on EBS volume are **persistent**.
- They are bound to a specific Availability Zone, cannot be across multiple Azs.
- To move a volume across, you first need to snapshot it.
- Root EBS volume is mounted to one instance at a time.
- You can detach and attach the volume to another instance.
- Root volume gets terminated along with the instance.
- Free tier allows you up to 30GB of free EBS storage of gp2 (General Purpose) per month.

## EBS Volume Diagram for Lab

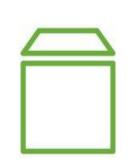

One or more EBS volume can be attached to one EC2 Instance only.

One EBS volume cannot be shared on multiple EC2 Instances.

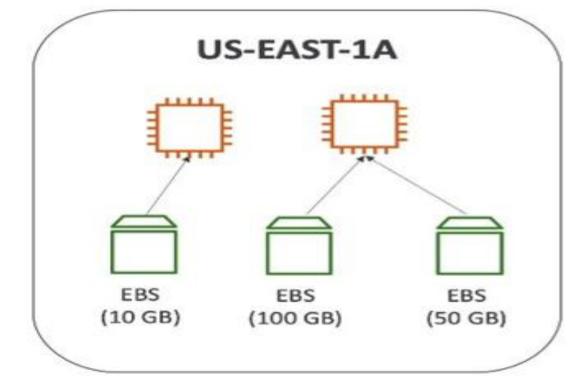

### **EBS Volume for Windows Server - Lab**

#### Lab

- 1. Create a second EBS volume in the same AZ as the instance.
- 2. Choose the default volume Device /dev/xvdf
- 3. Attach the volume to EC2 instance
- 4. Partition and format the volume as D: drive.

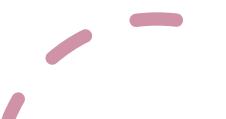

#### **Re-Sizing Root Volume of EC2 Instance**

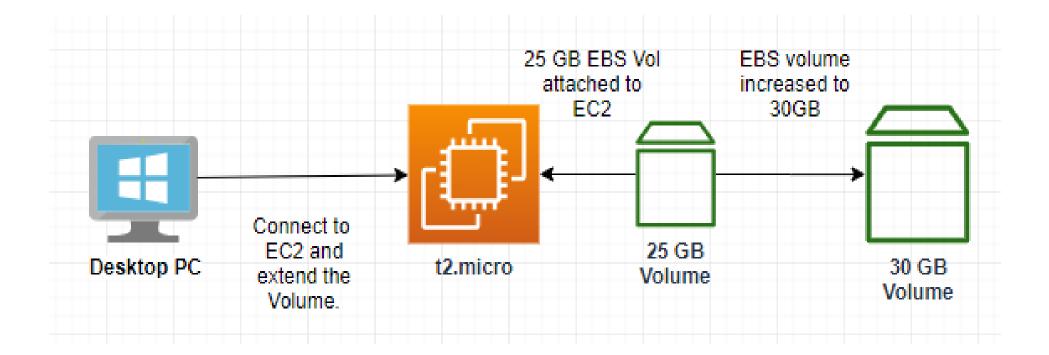

### Taking a Snapshot (backup) of EBS Volume

- A backup of the whole EBS volume attached to a running instance
- No need to detach the volume
- You can copy snapshots across AZ and Region.

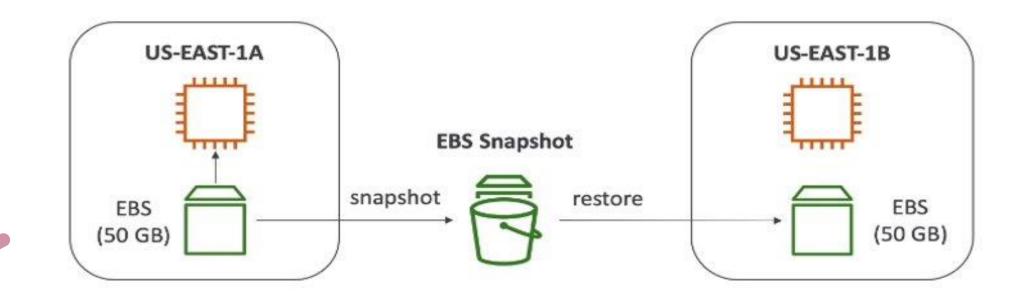

# EC2 Instance Store Storage

### EC2 Instance Store

- Local to Instance
- Non persistent data store
- Data not replicated
- No Snapshot (volume backup) supported
- Like USB stick, mounted on EC2
- Better I/O performance
- Faster than EBS Storage
- Lose data if instances are stopped.
- Good for buffer, cache, temp data etc.

Ref: <u>https://docs.aws.amazon.com/AWSEC2/latest/UserGuide/InstanceStorage.html</u>

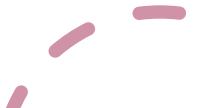

#### EC2 Instance vs EBS Storages

#### EC2 Instance Store VS EBS

#### EC2 Instance Store

- Local to instance
- Non-persistent data store
- Data not replicated (by default)
- No snapshot support
- SSD or HDD

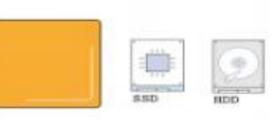

#### Elastic Block Store

- Persistent block storage volumes
- 99.999% availability
- Automatically replicated within its Availability Zone (AZ)
- Point-in-time snapshot support
- Modify volume type as needs change
- SSD or HDD
- Auto recovery

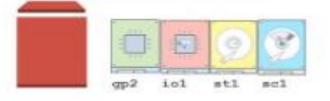

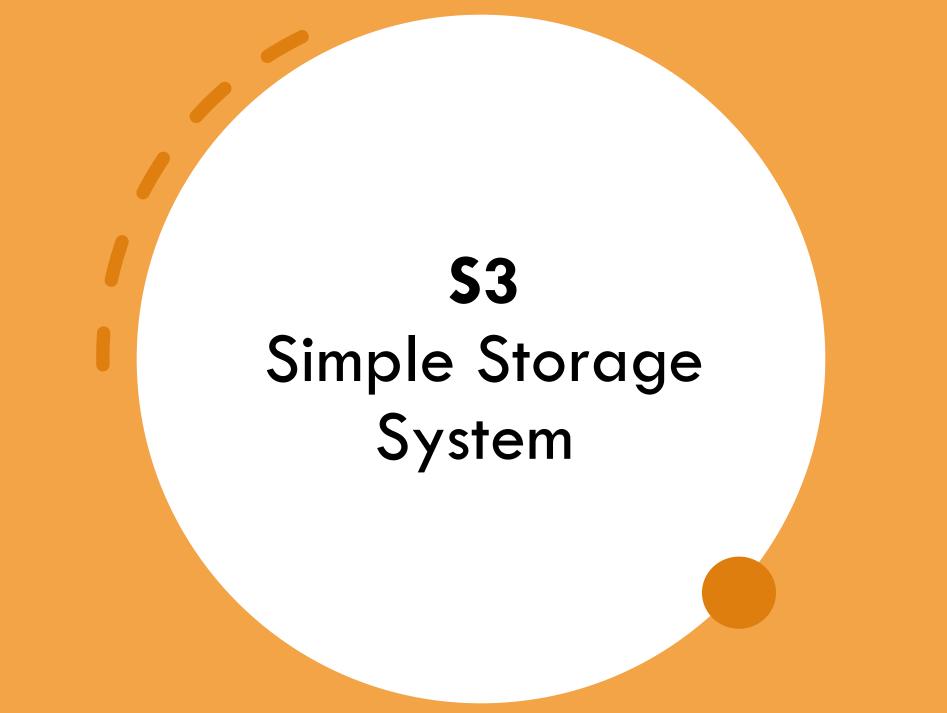

### S3 – Simple Storage Service

- An **object** level storage service.
- Unlimited Storage
- Allows to store **Objects** (files) in **buckets** (directories)
- S3 is global service but specific to a region
- Bucket name must have globally unique name
  - No uppercase / Underscore
- 3-63 characters long
- Fast, highly available, Secure

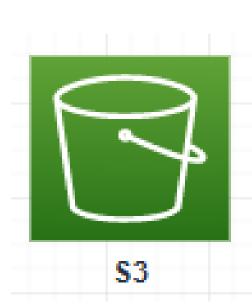

```
S3 – access via EC2
```

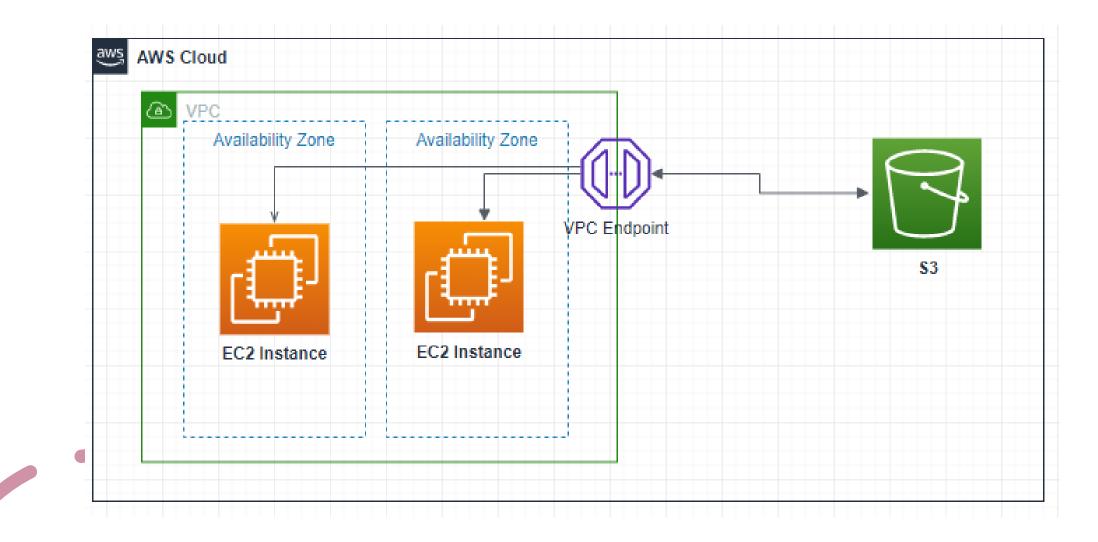

#### S3 – Use Case

- Static websites from S3
- Backup and storage
- EBS snapshot storage
- Disaster Recovery Data storage
- Media Hosting
- Data Archive
- Data Lakes & big data analytics

| <b>S</b> 3 |  |
|------------|--|

## S3 Overview

- Object level storage
- Objects = the files
- Key = full path (long name with "/") <u>S3://my-bucket/data/my-file.pdf</u>
- Key of composed of:
  - Prefix + Object Name
  - <u>S3://my-bucket/<mark>data</mark>/<mark>my-file.pdf</mark></u>

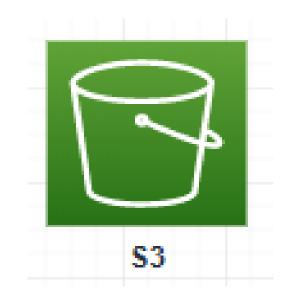

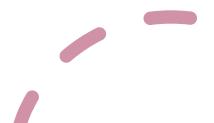

### S3 Object (File) Size

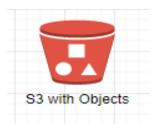

- S3 has unlimited storage
- Max Objects size is 5TB (5000GB)
- 5GB is the limit for an object to upload
- If the object is more than 5GB, use "multi-part upload"

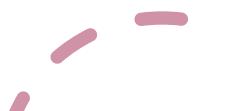

#### S3 Lab

- Create a bucket
- Upload a file
- Download a file
- Access the via a browser
- Delete a file

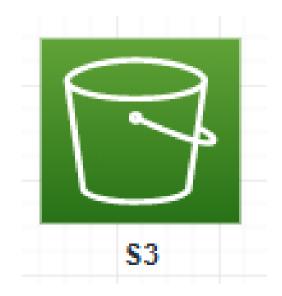

### **Bucket Policies**

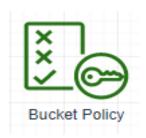

#### JSON based policy

- **Resources**: buckets and Objects
- Actions: set of permissions
- Effect: Allow or Deny
- **Principal**: The account or user to apply the policy to.

#### • Use Cases:

- Granting Public Access to the bucket
- Force Objects to be encrypted
- Grant access to another AWS account (cross account)

```
"Version": "2012-10-17",
"Statement": [
        "Sid": "PublicRead",
        "Effect": "Allow",
        "Principal": "*",
        "Action": [
            "s3:GetObject"
        "Resource":
            "arn:aws:s3:::examplebucket/*"
```

#### Bucket Policy – Hands-On

- Uncheck "Block all access"
- Making a file public
- Test the file access from the browser
- Generate a Bucket Policy
- Paste it to S3 Bucket Policy Section

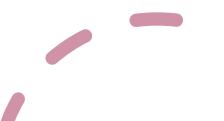

S3 Security

#### S3 Buckets Security access are controlled using:

- IAM Policies to IAM users or Roles.
- Bucket Policies
- Access Control List (ACL) for Objects and Buckets

#### Object Encryption:

- SSE-S3 (Server-Side Encryption S3)
  - AWS Encrypts the data
- SSE-KMS (Server Side Encryption-Key Management Service)
  - AWS Managed
  - Customer Managed KMS (Key Management Service)

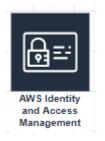

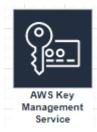

#### Public Access – Using Bucket Policy

• Best practice to use Bucket Policy.

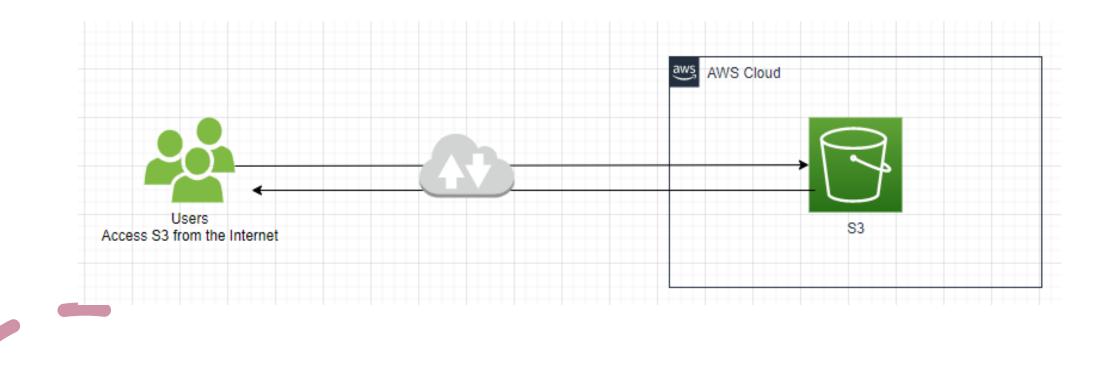

#### **Bucket Access Using IAM Permission**

• IAM Policy attached to a user account to access the bucket

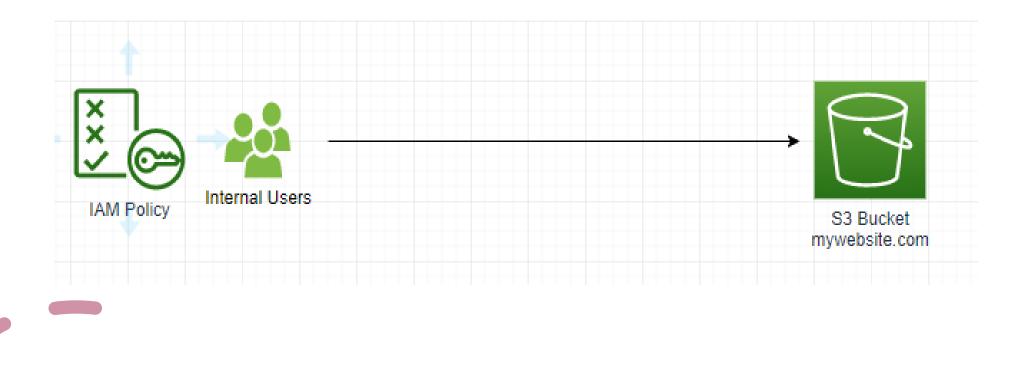

#### EC2 Instance access – Using IAM Roles

- Use IAM roles for AWS Resource to grant Bucket access.
- Example for EC2 Access:
- Using AWS Cli from the EC2

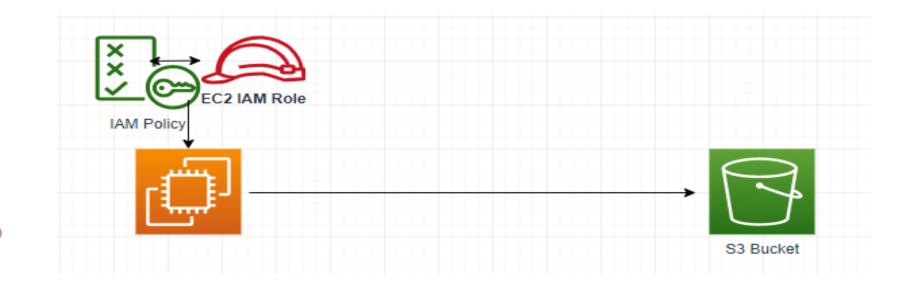

#### Cross Account Access – Using Bucket Policy

• One bucket can be accessed from one account to another account using bucket policy

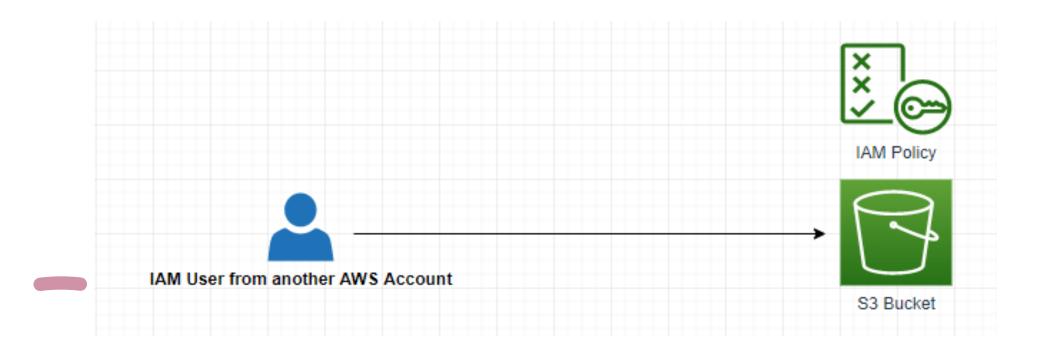

### S3 Storage Classes

**S**3

- Amazon S3 Standard General Purpose
- Amazon S3 Standard-Infrequent Access (IA)
- Amazon S3 One Zone-Infrequent Access
- Amazon S3 Intelligent Tiering
- Amazon Glacier
- Amazon Glacier Deep Archive

Ref: https://aws.amazon.com/s3/storage-classes/

#### S3 Standard – General Purposes

- 99.99% Available
- Used for frequent accessed data

#### • Use cases:

- Data Lake
- Big Data Analytic
- Mobile and Gaming applications, websites

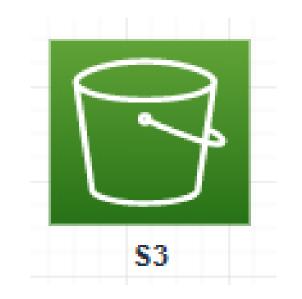

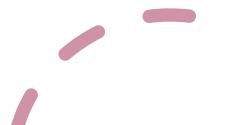

#### S3 Standard – Infrequent Access (IA)

- 99.99% Availability.
- Lower cost compared to standard.

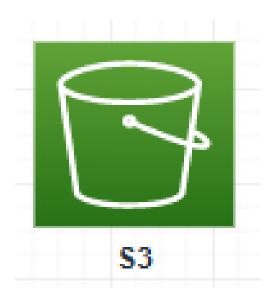

#### • Use cases:

- Suitable for data storage that is less frequently accessed but require fast restore when needed.
- Data store for Disaster recovery, backups.

### S3 Intelligent-Tiering

- 99.9% Availability
- Low latency
- High Throughput Performance

#### • Use Case:

- Optimize cost by automatically move the data to cheaper storage classes based on these patterns:
  - Frequent access
  - Infrequent access

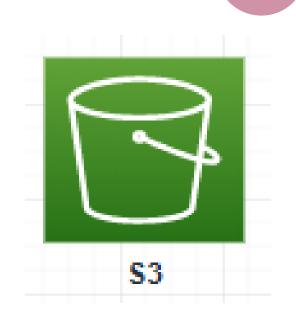

# S3 One Zone - Infrequent Access (IA)

- 99.5% Availability
- Same as IA (Infrequent Access) but data is stored in a single AZ
- Lower cost compared to S3-IA

#### • Use cases:

• Storing backup copies of on-premises data.

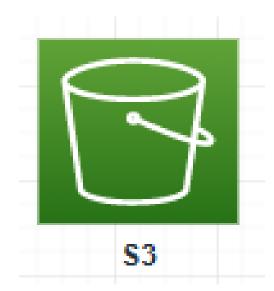

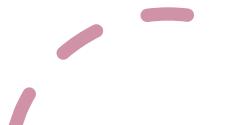

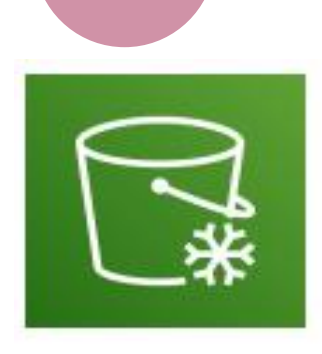

# Amazon Glacier & Glacier Deep Archive

- Lowest cost object storage
- Use for Archiving / Backup purpose
- Different options for data retrieval based on the **Time+Fees** for retrieval.

#### Amazon Glacier - cheap:

- Fast retrieval: (1 to 5 hours)
- Standard: (3 to 5 hours)
- Bulk (5 to 12 hours)

#### Amazon Glacier Deep Archive- cheapest:

- Standard retrieval: (12 hours)
- Bulk retrieval: (48 hours)
- Use Cases:

### S3 Websites Hosting

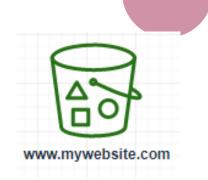

- You can host static websites onS3 Bucket accessible in Internet
- Website URL looks like this:
  - <your-bucketname>.s3-website-.amazonaws.com
  - OR
  - <your-bucketname>.s3-website.<AWS-region>.amazonaws.com

#### Troubleshooting a 403 error:

If the bucket access is not set to public, and it is using bucket policy. Make sure the bucket policy allows public reads! (**s3:GetObject**)

#### S3 Website- Public Access

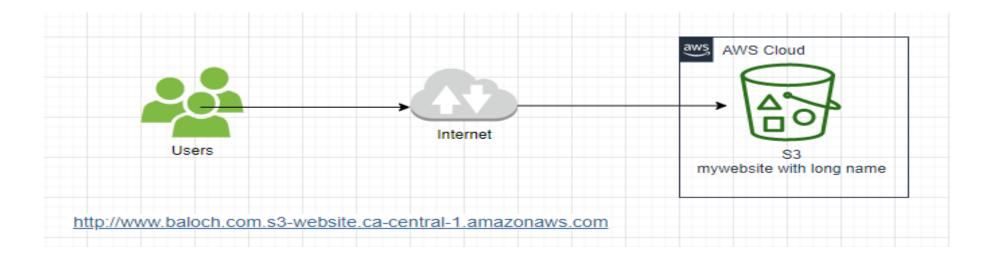

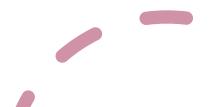

# S3 Website – Proper Architecture – Pointing the website to a Domain Name

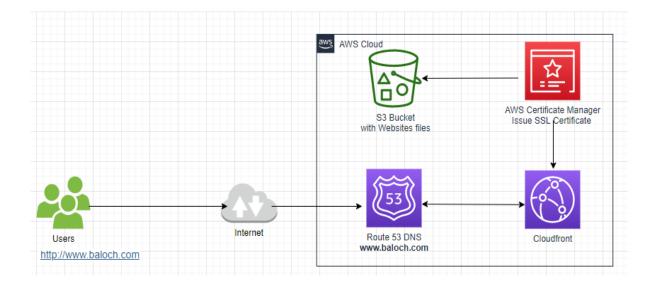

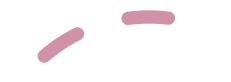

# S3 Static Websites Hosting -Lab

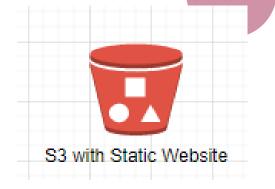

1. Register a domain name (baloch.com) using AWS Route 53 Service.

2. Create a bucket with the domain name (Baloch.com)

3. Make the bucket public.

4. Enable Web Hosing on bucket.

5. Upload the website to Baloch.com bucket.

6. Create a public SSL certificate for the domain (Baloch.com) using AWS Certificate Manager service.

7. Create a distribution from AWS CloudFront service.

8. Create a DNS record using AWS Route 53 choosing CloudFront endpoint.

9. Verify the website is working publicly from the internet

# AWS S3 Versioning

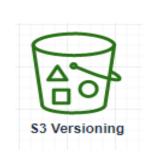

- Versioning allows to keep multiple versions of objects in one bucket.
- It creates version as 1,2,3
- Best practice to enable versioning against accidently deletes.
- Easy to roll back to a previous object version if deleted.
- Suspending versioning does not delete the previous versions.
- Enabling versioning:
- <u>https://docs.aws.amazon.com/AmazonS3/latest/user-guide/enable-versioning.html</u>

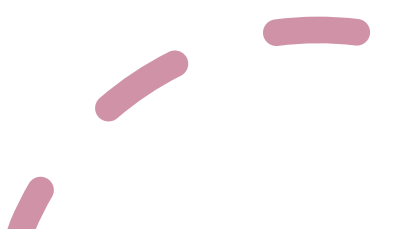

## S3 – Server Access Logging

- Best practice to store all logs into a separate S3 Bucket.
- All requests to S3 authorized or denied get logged into another S3 bucket.
- Log data can be viewed and analyzed using Data Analysis tools such as AWS Athena. (<u>Athena</u> is a managed AWS service use to query log data.

#### • Use Cases:

- Log all access to S3 buckets for troubleshooting.
- Useful for root cause of an issue, audit usage or any data breach.

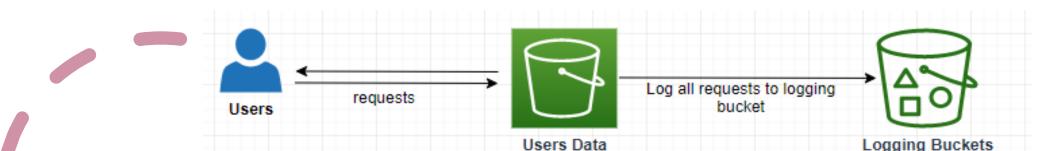

# S3 Replication (Management Rule)

- Cross Region Replication (CRR)
- Same Region replication (SRR)
- Copying data from one S3 Bucket to another across accounts.
- Data is copied asynchronously.
- Require IAM permissions to S3.
- Require **S3 Versioning** to be enabled.
- Use Cases:
  - CRR=Compliance, lower latency access
  - SRR=Live replication between accounts (test and production)

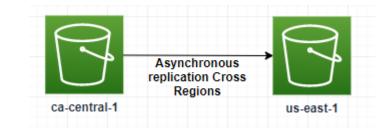

## S3 Lifecycle Rule

• Lifecycle allows you to automatically transition objects to Standard -IA or Glacier storage class to save cost.

|                                                                                                    | Here is how to get started.                                                                                              |                                                                                                    |
|----------------------------------------------------------------------------------------------------|----------------------------------------------------------------------------------------------------|----------------------------------------------------------------------------------------------------|
|                                                                                                    |                                                                                                    |                                                                                                    |
| Use lifecycle rules to manage your<br>objects                                                                                            | Automate transition to tiered storage                                                                                    | Expire your objects                                                                                                    |
| You can manage an object's lifecycle by using a lifecycle rule,<br>which defines how Amazon S3 manages objects during their<br>lifetime. | Lifecycle rules enable you to automatically transition objects to the Standard - IA and/or to the Glacier storage class. | Using a lifecycle rule, you can automatically expire objects<br>based on your retention needs or clean up incomplete multipart<br>uploads. |

## Shared Responsibility Model for S3

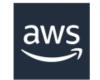

- Infrastructure (global security, durability, availability, sustain concurrent loss of data in two facilities)
- Configuration and vulnerability analysis
- Compliance validation

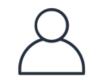

- S3 Versioning
- S3 Bucket Policies
- S3 Replication Setup
- Logging and Monitoring
- S3 Storage Classes
- Data encryption at rest and in transit

# AWS Storage Gateway Hybrid Cloud Storage

# AWS Storage Gateway

- Bridge between corporate data and cloud data in S3
- An EC2 virtual server
- Types of Storage Gateway:
  - File Gateway
  - Volume Gateway
  - Tape Gateway
- Use Cases:
  - Disaster Recovery
  - Backup/Restore

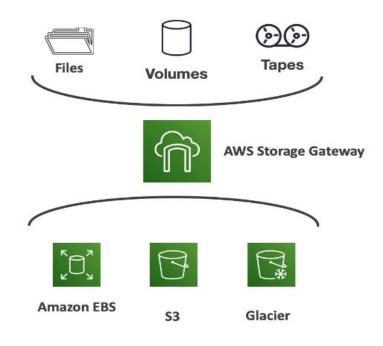

## Storage Gateway Architecture

• Understand better

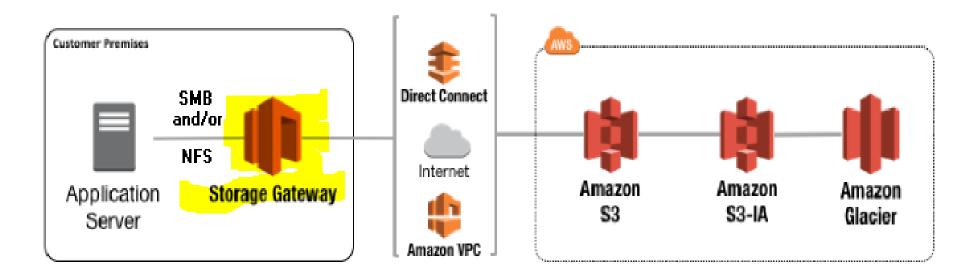

# Data Migration From Corporate to AWS Cloud

## AWS Snowball

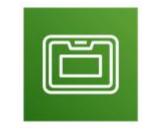

- A physical data transport solution.
- Helps to move TBs or PBs of data in or out of AWS.

#### • Use Case:

- Moving large migration from on-premise data center to AWS Cloud.
- Cloud Migration
- Disaster recovery
- Datacenter Decommission

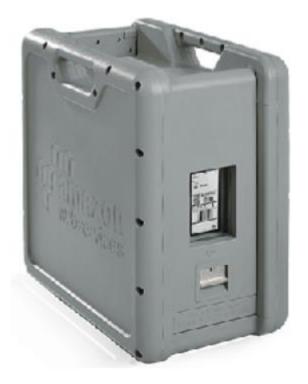

# AWS Snowball

• Migrating using upload directly to S3:

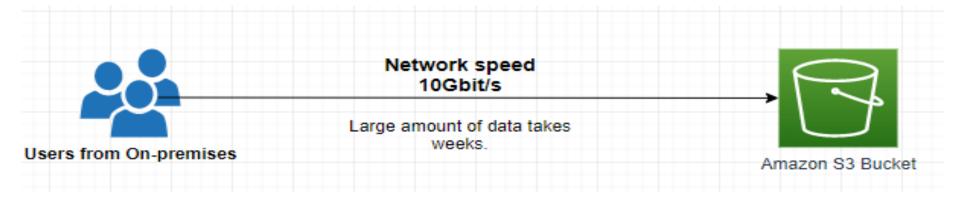

• Migrating data with Snowball:

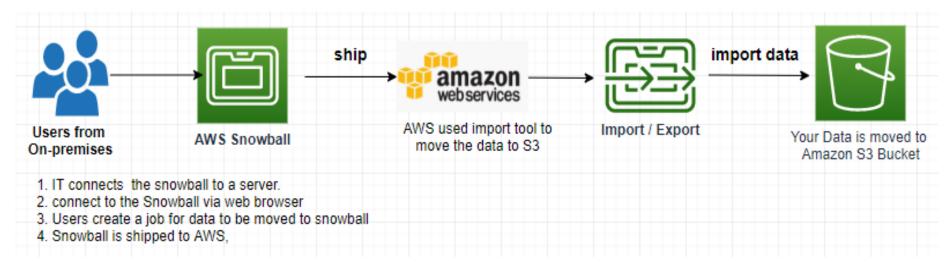

# Ordering a Snowball

- Use **AWS Console** to create a request.
- It will be shipped to your address listed in your account.
- Once you receive it:
  - Connect the Snowball to your on-premise server
  - Copy data using the Snowball software client
- Once done, you ship the device back to AWS.
- AWS will load the data into S3 bucket

#### • Data Security:

- AWS will completely wipe out the data according to the regulations.
- Data encryption end to end.

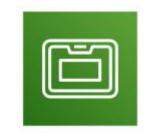

## Amazon Snowball Edge

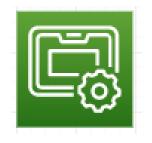

- Up to 100TB capacity
- Built in with a custom EC2 instance

#### • Use Cases:

• Data Migration, Machine Learning, image data.

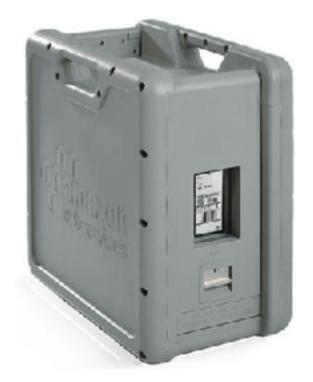

# AWS Snowmobile

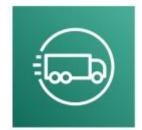

- Transfer **exabytes** of data with multiple Snowmobiles.
- 45-foot long shipping container with computing/networking power inside.
- It is driven close to your corporate data center.
- Connected to your data center network.
- **100 Petabytes** (100,000TBs) Capacity (1 Exabytes = 1,000 Petabytes = 1,000,000 Terabytes = 1,024,000,864 Gigabytes)
- Useful for migrating data more than 10 PB

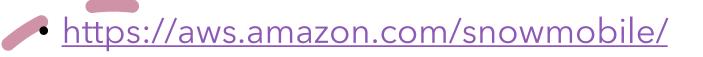

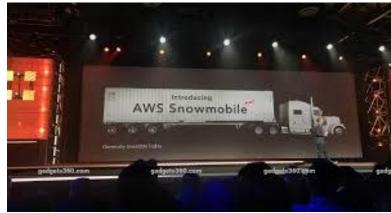

# Amazon S3 Summary (Exam Topics)

- **Buckets**: Global unique name, tied to a region.
- S3 Security:
  - IAM, Policy
  - S3 Bucket Policy
  - S3 Encryption
- **S3 Websites**: To host a static website.
- **S3 Versioning**: Prevent accidental deletes.
- **S3 Access Logs**: For audit and troubleshooting.
- **S3 Replication**: Same-region or cross region replication (Version).
- S3 Storage Classes:
  - Standard, IA, IZ-IA, Intelligent, Glacier, Deep Archive.
- S3 Lifecycle Rules: Allows to move objects between S3 Classes.
- Snowball/Snowmobile: import corporate data onto S3 through physical device..
- Storage Gateway: Hybrid solution to extend CORPORATE storage to Amazon S3.

- Which S3 Storage Class is the most cost-effective for archiving data with no retrieval time requirement?
  - Amazon Glacier
  - Amazon Glacier Deep Archive
  - Amazon S3 Standard-Infrequent Access
  - Amazon S3 Intelligent Tiering

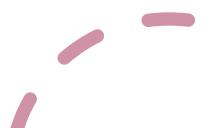

- What hybrid AWS service is used to allow on-premises servers to seamlessly use the AWS Cloud at the storage layer?
  - Elastic Block Storage
  - Snowball
  - \$3
  - Storage Gateway

- Which of the following services is a petabyte-scale data moving service (as a fleet) in or out of AWS with computing capabilities?
  - Snowball
  - Snowball Edge
  - Snowmobile

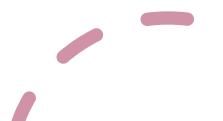

• Which of the following is an exabytes-scale data moving service in or out of AWS?

- Snowball
- Snowball Edge
- Snowmobile

#### • Where are objects stored in Amazon S3?

- Folders
- Buckets
- Files
- Bin

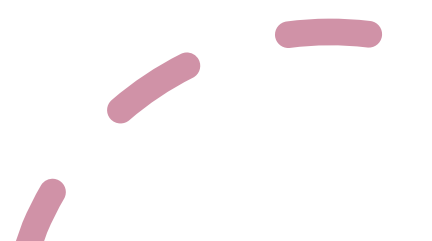

- What can you use to define actions to move S3 objects between different storage classes?
  - Scaling Policy
  - Bucket Policy
  - Lifecycle Rules
  - Replication

- Which S3 Storage Class is suitable for less frequently accessed data, but with rapid access when needed, while keeping a high durability and allowing an Availability Zone failure?
  - S3 Standard
  - Glacier
  - S3 One Zone-Infrequent Access
  - S3 Standard-Infrequent Access

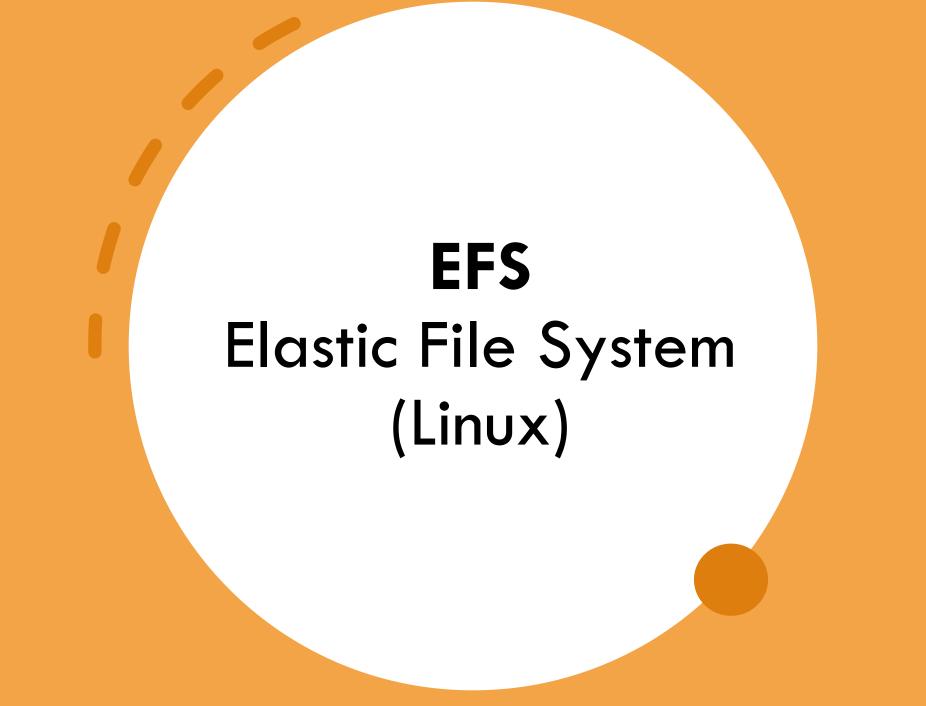

# EFS – Elastic File System

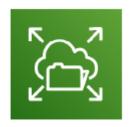

- AWS managed NFS (Network File System)
- Can be mounted and shared on multiple EC2 Instances
- Works only on Linux EC2 Instance.
- Highly Available, More expensive then EBS
- Pay per use

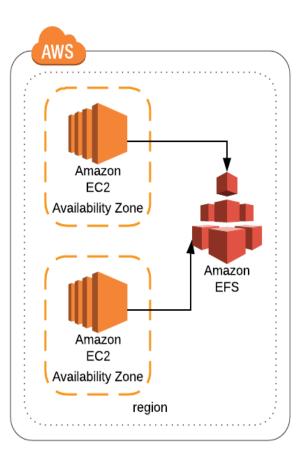

#### **EFS** Architecture Example

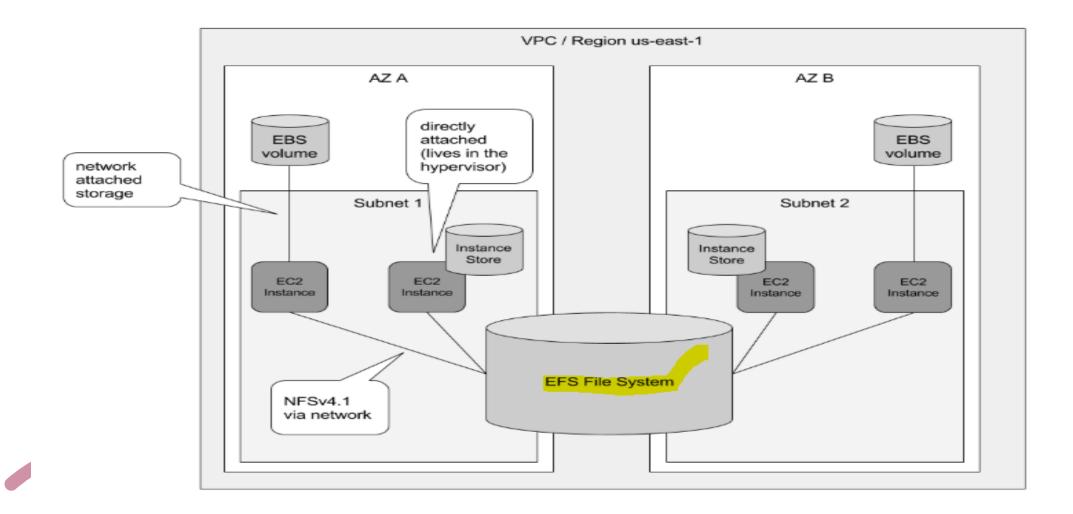

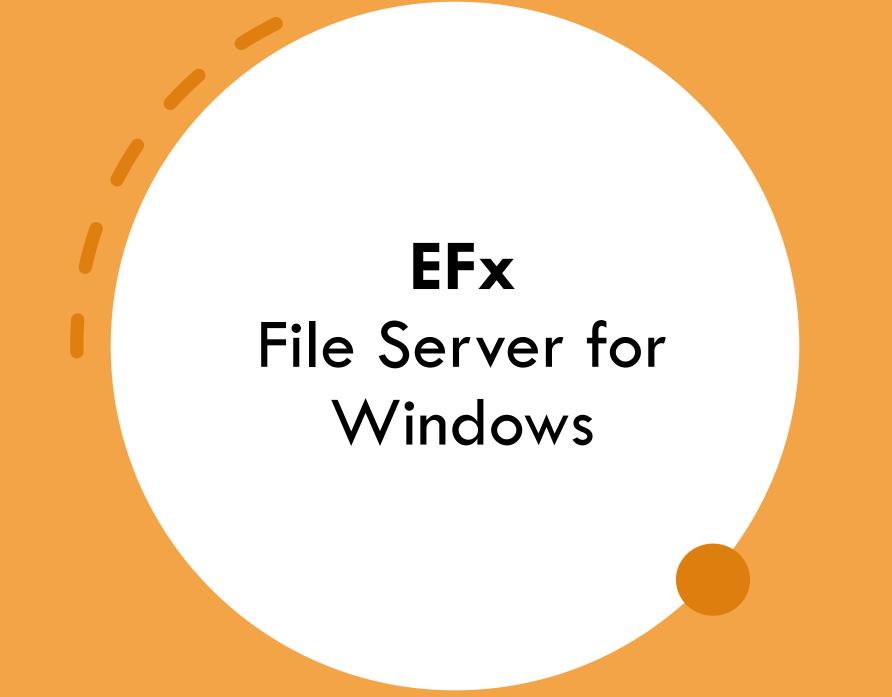

#### FSx – File Server for Windows

- Managed Service
- Similar to EFS but **FSx** is for Windows Servers.
- Pre-requisite is Microsoft Active Directory.

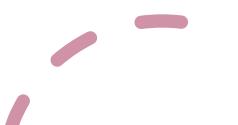

#### FSx Architecture Example

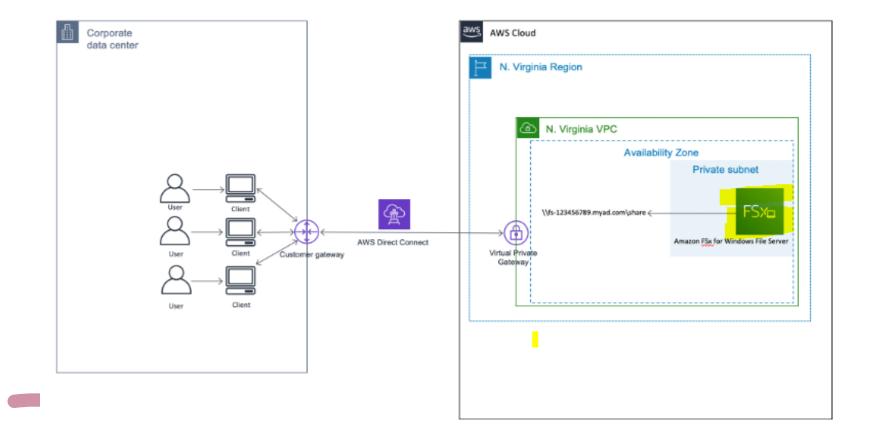

# Amazon RDS (Relational Database Service)

## Instruction to Amazon RDS

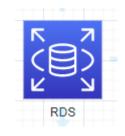

**RDS** = Relational Database Service

- AWS managed Service.
- Allows you to create databases in the Cloud managed by AWS.
- RDS offers these types of Database **Engine** (type of databases).
  - Microsoft SQL Server
  - Oracle
  - MySQL
  - MariaDB
  - Aurora (AWS owned Database)
  - Postgres

Relational = Like Excel spreadsheets, with links between them.

# Advantage of RDS vs deploying DB on EC2

- Automatic provisioning
- Automated patching
- Automated backup
- Multi-AZ for Disaster Recovery
- Scaling features

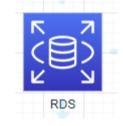

- You cannot connect to RDS instance since back-end is managed by AWS.
- You just deploy your database and configure as per your need.

#### **RDS** Architecture

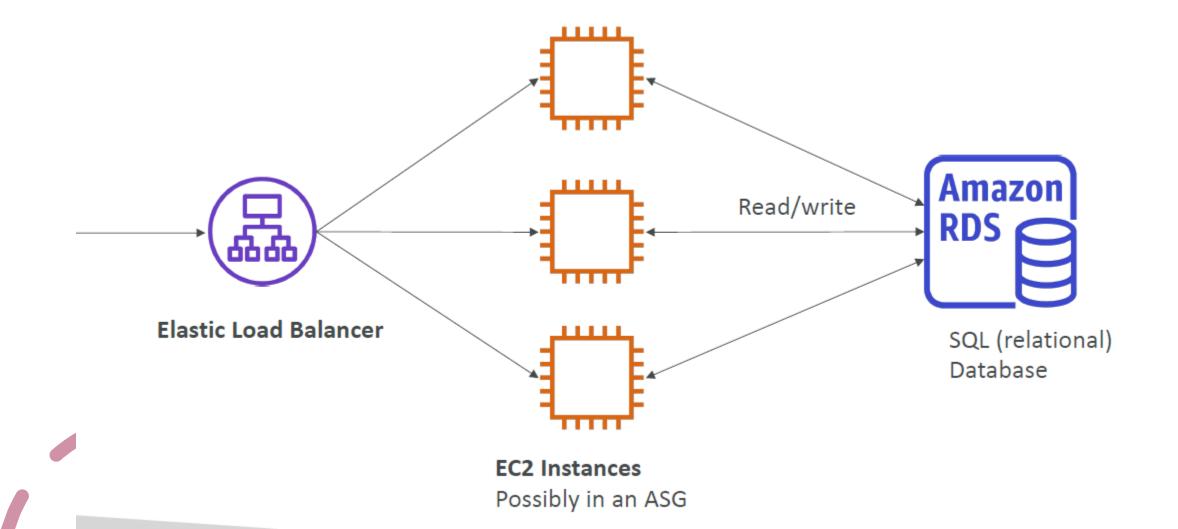

## Deploy a test Database

- Create an RDS Instance eligible for Free Tier for SQL Express or MySQL.
- Verify the RDS costs for none-free trier instance.
- Create a DB snapshot
- Using a DB client from your desktop to connect to RDS Endpoint.
- Create a Test SQL database
- Delete the RDS instance